#### **ΑΣΚΗΣΗ 5<sup>η</sup>**

## **Υπολογισµός πιθανότητας λάθους αποκωδικοποίησης σε απλούς κώδικες επανάληψης**

#### **5.1 Σκοπός της άσκησης**

Σκοπός της άσκησης είναι να γραφτεί στο MATLAB πρόγραµµα υπολογισµού και αναπαράστασης της *πιθανότητας λάθους* (error probability, *Pe*) στο αποκωδικοποιηµένο bit για *απλούς κώδικες επανάληψης (*simple repetition codes).

### **5.2 Θεωρητικό µέρος**

Η µετάδοση δεδοµένων µέσω ενός καναλιού επικοινωνίας το οποίο παρουσιάζει θόρυβο έχει ως χαρακτηριστικό την εµφάνιση *λαθών* (errors) κατά τη λήψη των εκπεµπόµενων συµβόλων (bit). Θα πρέπι να ειπωθεί ότι στην πράξη δεν υάρχει κανάλι επικοινωνίας χωρίς να παρουσιάζει θόρυβο (αθόρυβο) (noiseless). Το προηγούµενο πρόβληµα είναι δυνατό να λυθεί µερικά µε την πρόσθεση επιπλέον bits αλλά µε την συνεπακόλουθη µείωση του *ρυθµού εκποµπής δεδοµένων* (transmission rate). Η πρόσθεση επιπλέον bits µεσκοπό τη µείωση του ρυθµού λαθών στην αποκωδικοποίηση ονοµάζεται *κωδικοποίηση* (coding). Η κωδικοποίηση χωρίζεται γενικά σε δύο κατηγορίες: τη *γραµµική*, *µπλοκ* (block) κωδικοποίηση και τη *συγκεραστική* (convolutional) κωδικοποίηση, [1,2].

Στη µπλοκ κωδικοποίηση, οι ακολουθίες της εξόδου της πηγής πληροφορίας (µήνυµα πληροφορίας), µε µήκος *k* απεικονίζονται σε δυαδικές ακολουθίες (*κωδικές λέξεις*) (codewords) µε µήκος *n* έτσι ώστε ο *ρυθµός* του παραγοµένου κώδικα να είναι ίσος µε *n <sup>k</sup>* ανά εκποµπή, [1]. Ένας τέτοιος κώδικας ονοµάζεται *κώδικας (n,k)* και αποτελείται από 2<sup>k</sup> (πλήθος κωδικών λέξεων) κωδικές λέξεις με μήκος *n*, οι οποίες πολλές φορές συμβολίζονται με  $C_1, C_2, \ldots C_{\gamma^k}$ .

Στους κώδικες µπλοκ, η απεικόνιση των διαφόρων ακολουθιών εξόδου της πηγής πληροφορίας στις κωδικές λέξεις πραγµατοποιείται ανεξάρτητα και η έξοδος του *κωδικοποιητή* (encoder) εξαρτάται µόνο από την τρέχουσα ακολουθία εξόδου της πηγής (ακολουθία εισόδου στον κωδικοποιητή) µήκους *k* και σε καµία περίπτωση από τις προηγούµενες ακολουθίες εισόδου στον αποκωδικοποιητή, [1,2,5].

Αντίθετα, στους συγκεραστικούς κώδικες, αντίθετα, οι ακολουθίες εξόδου της πηγής µήκους *k0* απεικονίζονται σε ακολουθίες µήκους *n0*, αλλά σε αυτή τη περίπτωση οι ακολουθίες εξόδου εξαρτώνται όχι µόνο από τις πιο πρόσφατες *k0* ακολουθίες εισαλλά και από τις *(L-1) k0* ακολουθίες εισόδου στον κωδικοποιητή, [1,2,5].

Μία πολύ απλή περίπτωση µπλοκ κωδικοποίησης είναι ο *απλός κώδικας επανάληψης* (simple repetition code). Σε έναν απλό κώδικα επανάληψης µε τον οποίο επιθυµούµε να εκπέµψουµε τα δυαδικά σύµβολα "0" και "1" σε ένα δυαδικό συµµετρικό κανάλι (BSC), αντί να εκπέµψουµε τα "0" και "1", εκπέµπουµε αντίστοιχα µία ακολουθία από "0" και "1" στην θέση αντίστοιχα του "0" και "1". Το µήκος των δύο αυτών ακολουθιών επιλέγεται να είναι ένας *περιττός* (odd) αριθµός *n*. Έτσι, ένας απλός κώδικας επανάληψης µπορεί να παρασταθεί µε την παρακάτω αντιστοιχία:

$$
0 \rightarrow 0 \overbrace{00}^{n \text{ respectively}} \overbrace{00}^{0.00}
$$
  

$$
1 \rightarrow 11 \dots 11
$$
 (5.1)

Η διαδικασία της *αποκωδικοποίησης* (decoding) βασίζεται σε µία πλειοψηφική απόφαση: αν η πλειοψηφία (σε πλήθος) των λαµβανοµένων συµβόλων, είναι τα "0" τότε αποφασίζεται ότι το εκπεµπόµενο bit είναι το "0". Αν αντίθετα, η πλειοψηφία των λαµβανοµένων συµβόλων είναι οι "1" τότε αποφασίζεται ότι το εκπεµπόµενο bit είναι το  $(1")$ 

Στην διαδικασία της αποκωδικοποίησης, λάθος παρατηρείται όταν τουλάχιστον *(n+1)/2* από τα εκπεµπόµενα bit έχουν ληφθεί λάθος. Αν το κανάλι επικοινωνίας είναι ένα BSC κανάλι, το οποίο εµφανίζει *πιθανότητα λάθους* (crossover probability) στο εκπεµπόµενο bit ίση µε *ε*, τότε η πιθανότητα λάθους αποκωδικοποίησης για έναν απλό κώδικα επανάληψης (*n,k*) αποδεικνύεται ότι δίνεται από την παρακάτω σχέση, [4,5,11]:

$$
p_e = \sum_{k=(n+1)/2}^{n} \binom{n}{k} \varepsilon^k \cdot (1-\varepsilon)^{n-k} \tag{5.2}
$$

Για παράδειγµα, σε έναν απλό κώδικα επανάληψης µε *n*=5 και *ε*=0.001=10-3, η πιθανότητα λάθους είναι ίση µε:

$$
p_e = \sum_{k=3}^{5} {5 \choose k} \cdot 0.001^k \cdot (0.999)^{5-k} = 9.99 \times 10^{-10} \approx 10^{-9}
$$
 (5.3)

Το αποτέλεσµα της σχέσης (5.3), δείχνει ότι αν εκπέµψουµε 5 bits στη θέση του ενός, τότε πετυχαίνουμε μείωση της πιθανότητας λάθους από  $0.001(=10^{-3})$  σε  $10^{-9}$ . Οπωσδήποτε µείωση της πιθανότητας λάθους έχει σαν αντίτιµο την µείωση του ρυθµού εκποµπής στο κανάλι και την αύξηση της πολυπλοκότητας στο συγκεκριµένο σύστηµα. ∆ηλαδή, στο συγκεκριµένο παράδειγµα, ο ρυθµός εκποµπής µειώνεται από 1 bit κάθε µία φορά που χρησιµοποιούµε το κανάλι επικοινωνίας σε 1 bit κάθε 5 φορές που χρησιµοποιούµε το κανάλι επικοινωνίας. Η πολυπλοκότητα του συστήµατος αυξήθηκε διότι η αποκωδικοποίηση σε έναν απλό κώδικα επανάληψης απαιτείται, στην περίπτωση αυτή, να γίνει µέσω ενός αποκωδικοποιητή πλειοψηφικής λογικής. Τέλος θα πρέπει να ειπωθεί ότι η πιθανότητα λάθους *pe* µειώνεται µε την αύξηση του *n*. Για παράδειγµα, για *n*=9, για τη προηγούµενη περίπτωση, έχουµε εφαρµόζοντας τη σχέση (5.2):

$$
p_e = \sum_{k=5}^{9} {9 \choose k} \cdot 0.001^k \cdot (0.999)^{9-k} = 9.97 \times 10^{-16} \approx 10^{-15}
$$
 (5.4)

Από το προηγούµενο παράδειγµα, µπορούµε να συµπεράνουµε ότι αν θέλουµε να µειώσουµε την πιθανότητα λάθους σε έναν απλό κώδικα επανάληψης στο µηδέν, θα πρέπει να αυξήσουµε το µήκος του κώδικα επανάληψης (*n*) στο άπειρο και αντίστοιχα να µειώσουµε έτσι το ρυθµό εκποµπής δεδοµένων στο κανάλι στο µηδέν. Όµως ο C. Shannon απέδειξε, [6,7], ότι µπορούµε να διατηρήσουµε το ρυθµό εκποµπής σε τιµή µικρότερη από τη χωρητικότητα του καναλιού επικοινωνίας, µε πιθανότητα λάθους η οποία να τείνει σε μηδενική τιμή (*p<sub>e</sub>* → 0) αλλά χρησιμοποιώντας κατά την εκπομπή στο κανάλι επικοινωνίας, πιο σύνθετης δοµής κώδικες, από ότι ένας απλός κώδικας επανάληψης.

#### **5.3 Εργαστηριακό µέρος**

Να γράψετε στο MATLAB πρόγραµµα υπολογισµού και αναπαράστασης της *πιθανότητας λάθους* στο αποκωδικοποιηµένο bit για απλό κώδικα επανάληψης, στον οποίο σας δίνεται ότι η πιθανότητα λάθους σε ένα εκπεµπόµενο bit στο κανάλι επικοινωνίας είναι ίση µε *ε*=0.3 και να γίνει γραφική παράσταση της πιθανότητας λάθους αποκωδικοποίησης *pe* σε συνάρτηση µε το *µήκος του κώδικα* (µήκος του µπλοκ) (blocklength)(*n*). Να δώσετε τιµές στο *n* όλες τις περιττές τιµές από 1 έως και 61.

## **Πρόγραµµα**

```
echo off 
ep=0.3;
for i=1:2:61p(i)=0;For j=(i+1)/2:ip(i)=p(i)+prod(1:i)/(prod(1:i)*prod(1@i-i)))*ep^{i}(1-ep)^{i}(i-i);end 
end 
stem((1:2:61), p(1:2:61))
xlabel(n')vlabel( , pe')
title('Error probability as a function of n in simple repetition code')
```
## **Εξήγηση Προγράµµατος**

Από την εκφώνηση της άσκησης µπορούµε να βρούµε την έκφραση για την πιθανότητα *pe* εφαρµόζοντας τη σχέση (5.2) όπως παρουσιάζεται παρακάτω:

$$
p_e = \sum_{k=(n+1)/2}^{n} {n \choose k} \cdot 0.3^k \cdot (1-0.3)^{n-k} = \sum_{k=(n+1)/2}^{n} {n \choose k} \cdot 0.3^k \cdot 0.7^{n-k}
$$
(5.5)

Αρχικά δίνουµε ως σταθερά τη συγκεκριµένη τιµή της πιθανότητας *ε* µέσω της µεταβλητής *ep*:

$$
ep=0.3;\t(5.6)
$$

Το µήκος του κώδικα *n*, δίνεται µέσω της µεταβλητής *i.* Η µεταβλητή *i* λαµβάνει όλες τις περιττές τιµές από 1 έως 61, για αυτό το λόγο και γράφουµε στο βρόχο επανάληψης που θα χρησιµοποιήσουµε την επόµενη εντολή:

$$
for i=1:2:61
$$
 (5.7)

δηλαδή χρησιµοποιούµε ήµα αύξησης ίσο µε 2.

Για να υπολογίσουµε το άθροισµα που απαιτείται στη σχέση (5.5), ορίζουµε έναν µονοδιάστατο πίνακα *p(i)* ο οποίος θα έχει ως περιεχόµενο µετά το τέλος κάθε εκτέλεσης του βρόχου επανάληψης την τιµή του *pe* για την αντίστοιχη τιµή του *n*. Απαιτείται όµως µετά το τέλος κάθε εκτέλεσης του βρόχου επανάληψης, το περιεχόµενο του *p(i)* να µηδενίζεται για αυτό και δίνεται η παρακάτω εντολή:

$$
p(i)=0;\t(5.8)
$$

στην αρχή του βρόχου επανάληψης. Η µαθηµατική έκφραση (συνδυασµοί των *n* ανά *k*)  $! (n - k)!$  $0\rho$   $n!$  $k!$  ( $n-k$ *n k n*  $= \frac{n!}{k!(n-1)!}$  $\bigg)$  $\setminus$  $\overline{\phantom{a}}$  $\setminus$  $\binom{n}{k}$  =  $\frac{n!}{n!}$  δίνεται στο MATLAB μέσω της έκφρασης:

$$
prod(1:i)/(prod(1:j)*prod(1:(i-j)))
$$
\n(5.9)

(το *i* αντιστοιχεί στο *n* και το *j* αντιστοιχεί στο *k*) όπου ισχύει για την έκφραση του *n!* στο MATLAB:

$$
n!=i!=\text{prod}(1:i)
$$
\n
$$
(5.10)
$$

Παρατηρούµε ότι στο πρόγραµµα υπάρχουν δύο βρόχοι επανάληψης (ένας εξωτερικός και ένας εσωτερικός). Στον εξωτερικό βρόχο βρίσκεται η πιθανότητα *pe* για συγκεκριµένο *n* ενώ στον εσωτερικό βρόχο κάθε φορά υπολογίζεται για το συγκεκριµένο *n* το άθροισµα που απαιτείται από τη σχέση (5.5). Η γραφική παράσταση της πιθανότητας λάθους *pe*, για τις διάφορες τιµές του *n* από 1 έως και 61, πραγµατοποιείται µέσω της εντολής:

$$
stem((1:2:61),p(1:2:61))
$$
\n(5.10)

(γραφική παράσταση κατά βήµατα)(διακριτές τιµές).

Τέλος, θέτουµε *ονοµασίες* (*label*) στους άξονες x και y όπως και *τίτλο* (*title*) στη γραφική παράσταση µέσω των επόµενων εντολών:

$$
xlabel('n')
$$
\n
$$
xlabel('pe')
$$
\n
$$
title('Error probability as a function of n in simple repetition code')
$$
\n(5.11)

**Έξοδος προγράµµατος**

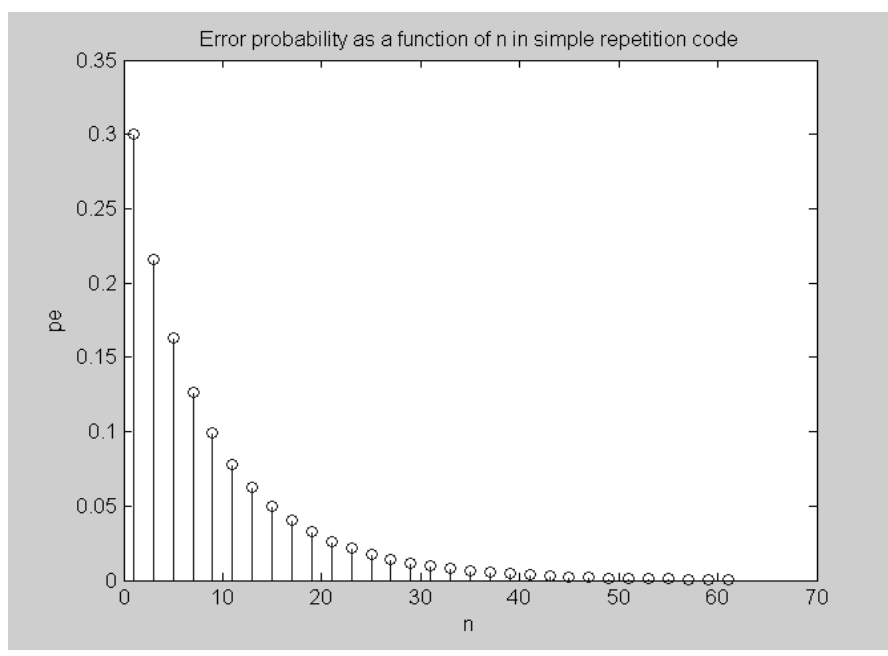

**Εικόνα 5.1** *Πιθανότητα λάθους pe αποκωδικοποίησης* (Error probability) για έναν απλό κώδικα επανάληψης σε συνάρτηση µε το µήκος του κώδικα *n* (*Έξοδος από εκτέλεση του προγράµµατος στο MATLAB*)*.*

# **5.4 Πρόσθετες εργασίες**

- 1. Εξηγείστε γιατί η αύξηση του *n* οδηγεί σε µείωση της πιθανότητας *pe;*
- 2. ∆ώστε πρόγραµµα στο MATLAB το οποίο θα υπολογίζει την τιµή της πιθανότητας λάθους αποκωδικοποίησης για απλό κώδικα επανάληψης µε µήκος *n*=7.
- 3. Αν για έναν απλό κώδικα επανάληψης απαιτούμε να έχουμε πιθανότητα λάθους αποκωδικοποίησης ίση µε 0.05, ποιο θα πρέπει να είναι κατά προσέγγιση το µήκος του κώδικα για την περίπτωση ενός καναλιού µε ε=0.3; Για το κανάλι αυτό, ποια είναι η τιµή της χωρητικότητας του καναλιού;
- 4. Αν για έναν απλό κώδικα επανάληψης απαιτούμε να έχουμε πιθανότητα λάθους αποκωδικοποίησης ίση µε 0.05, ποιο θα πρέπει να είναι κατά προσέγγιση το µήκος του κώδικα για την περίπτωση ενός καναλιού µε ε=0.1; Απαντήστε γράφοντας ένα αντίστοιχο πρόγραµµα στο MATLAB. Για το κανάλι αυτό, ποια είναι η τιµή της χωρητικότητας του καναλιού;
- 5. Να αποδείξετε με μαθηματικό τρόπο τη σγέση (5.2).